# Instructions for Adding New Posts to the IPMS San Diego Website

These are the instructions for creating a new monthly meeting post for the IPMS San Diego website. All parts of this sheet must be completed successfully for a new post to be created.

## Part 1 - Place pictures in the right format

Most pictures are very large in terms of how much space they take up, several megabytes. The more space a picture takes up, the longer it will take to load it when surfing the website. Therefore, use software to compress the size of the picture before uploading it to the website. This part will resize the pictures for the optimum balance between size and quality.

#### Instructions for Picassa (Google)

Picassa is available for free for Windows and Mac computers from Google. To compress photos in Picassa:

- 1. Open the application and then choose the photos from your library.
- 2. Then, click File->export picture to folder.
- 3. Choose the target folder for the compressed photos.
- 4. Choose the size. 1200 pixels should be plenty.

|                      | Export to Folder                                                  |
|----------------------|-------------------------------------------------------------------|
| Export locat         | ion: Pictures/ipms_demo_fAugust 2015 Meeting/ Browse              |
| Name of exported fol | der: IPMS San Diego August 2015 Meeting                           |
|                      | Add numbers to file names to preserve order                       |
| Image s              | ize: Use original size Resize to:                                 |
|                      | 1200 pixels , , , , , , , , , , , , , , , , , , ,                 |
| Image qua            | lity: Automatic C Preserves original image quality                |
| Export movies us     | ing:      First frame                                             |
|                      | <ul> <li>Full movie (no resizing)</li> </ul>                      |
| Waterm               | ark: Add watermark                                                |
|                      |                                                                   |
|                      | Stamp photos with your name, a web domain, or a copyright notice. |
|                      | Cancel Export                                                     |

5. Then press "export".

The file size should be on the order of  $\sim$ 400 kBytes per photo, much smaller than the originals.

#### Instructions for Photos (Mac)

Photos is the application that comes with Macs. To compress photos using this application:

1. Open it and choose the photos from your library.

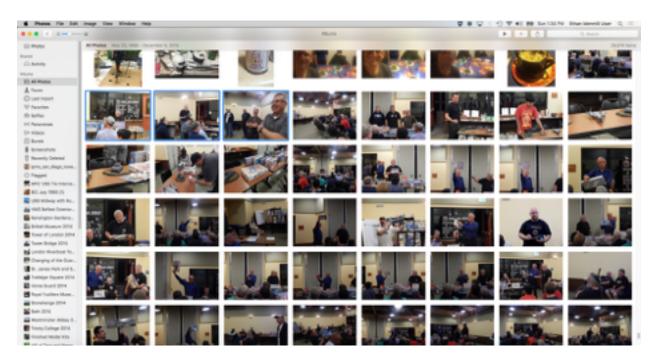

### 2. Then click File->Export->Export (x) photos

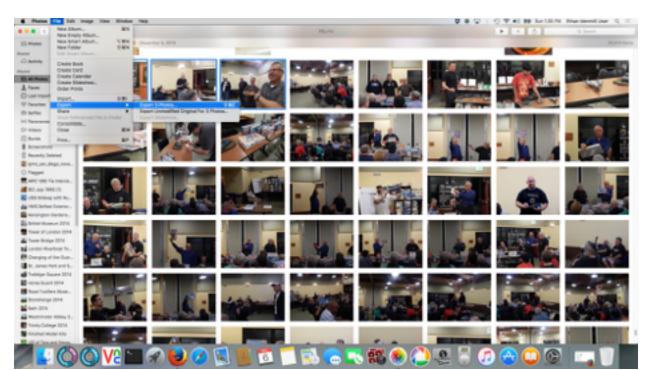

Where "(x)" above is the number of photos you have selected.

3. Choose Photo Kind as JPEG, JPEG Quality as high, Color profile as sRGB and Size as large.

|     |                   | Albums                                                                             |                                                                                                    |   |
|-----|-------------------|------------------------------------------------------------------------------------|----------------------------------------------------------------------------------------------------|---|
|     | Photos            |                                                                                    |                                                                                                    |   |
|     | Photo Kind:       | JPEG                                                                               | A     A     A |   |
|     | JPEG Quality:     | High                                                                               | 0                                                                                                    | 🎜 |
|     | Color Profile:    | sRGB (most compatible)                                                             | 0                                                                                                    |   |
|     | Size:             | Large                                                                              | 0                                                                                                    |   |
|     | info              |                                                                                    |                                                                                                    |   |
|     | Include:          | <ul> <li>Title, Keywords, and Description</li> <li>Location Information</li> </ul> |                                                                                                    |   |
|     | File Naming       |                                                                                    |                                                                                                    |   |
| 211 | File Name:        | Use Title                                                                          | 0                                                                                                    |   |
|     | Subfolder Format: | None                                                                               | 0                                                                                                    |   |
|     |                   | Cancel                                                                             | Export                                                                                                    |   |
|     |                   |                                                                                    |                                                                                                    |   |
|     | 1- 1700           |                                                                                    |                                                                                                    |   |

4. Then press "Export"

## Part 2 - Add a New Gallery to the Website

This part of of the sheet contains instructions for creating a new gallery. A gallery is simply a container which can be used to display the pictures. Creating a gallery does not result in the gallery being posted to the website. For that to occur, part 3 must be completed as well.

1. Login to the website at <u>http://ipmssd.org/wp/wp-login.php</u> You will need an ID and password to login. Please see either Ethan or Colin for access.

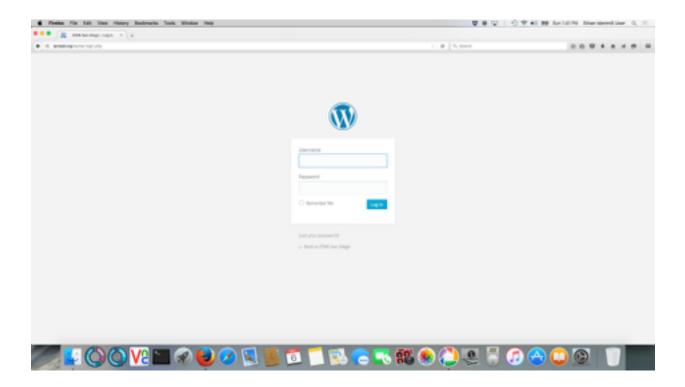

2. Go to "Robo Gallery" on the sidebar on the left. Either click "Add Gallery" directly from there or click "Galleries List" and press the "Add Gallery" link at the top.

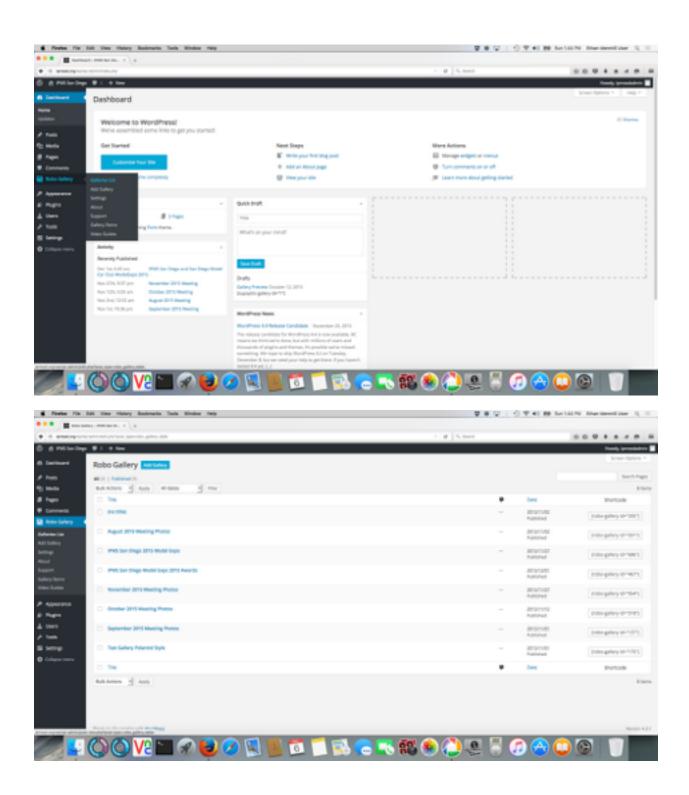

3. Click on the "Manage Images" button at the top left to add photos.

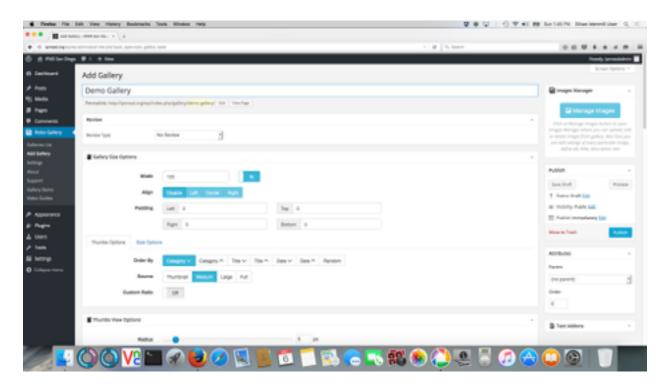

4. Click on the "Upload Files" tab at the top and then click the "Select Files" link in the middle.

| 6 Firster File Salt 1 | Ver Halory Basimuria Taola Minalau Halp                                                                                                    | · · · · · · · · · · · · · · · · · · · | 🛇 🎔 🜒 😝 Barlill Pil Bharlibred Dar Q 🖂 |
|-----------------------|----------------------------------------------------------------------------------------------------|---------------------------------------|----------------------------------------|
| •••• II               | neme = 1 +                                                                                                    |                                       |                                        |
| • Sameran             | or new payment, spectral agence and                                                                                                    | <ul> <li># [5, mm]</li> </ul>         |                                        |
| C & Peter Sept. # 1   | + 3m                                                                                                    |                                       | Panala presidente B                    |
| - Great Galley        | Add to Gallery                                                                                                    |                                       | *                                      |
|                       | Uptical Films Minila Lineary                                                                                                    |                                       |                                        |
| Add to Gallery        |                                                                                                    |                                       |                                        |
|                       |                                                                                                    |                                       |                                        |
|                       |                                                                                                    |                                       |                                        |
|                       |                                                                                                    |                                       |                                        |
|                       |                                                                                                    |                                       |                                        |
|                       |                                                                                                    |                                       |                                        |
|                       |                                                                                                    |                                       |                                        |
|                       |                                                                                                    |                                       |                                        |
|                       |                                                                                                    | 2002.000                              |                                        |
|                       |                                                                                                    | Wanthurin-uplied The size 30 ME.      |                                        |
|                       |                                                                                                    |                                       |                                        |
| 4                     |                                                                                                    |                                       |                                        |
|                       |                                                                                                    |                                       |                                        |
|                       |                                                                                                    |                                       |                                        |
| 0                     |                                                                                                    |                                       |                                        |
|                       |                                                                                                    |                                       |                                        |
|                       |                                                                                                    |                                       |                                        |
|                       |                                                                                                    |                                       |                                        |
|                       |                                                                                                    |                                       | ACTIONS                                |
|                       | Add to Gallery<br>white they  Drop files anywhere to upload  The main and the second second sec |                                       |                                        |
|                       |                                                                                                    |                                       |                                        |
|                       | VE 🖬 🗶 🕑 🧭 📓                                                                                                    | 🍯 🚨 📜 🚳 🧰 🍋 🖏 🥮 🥥 😓 👘 🖉               |                                        |

5. Select all of the files from your computer you would like to upload and click the "open" button.

| e-robo, gallery, table               |                      | - 🗸 🖓 🗌 Q, Search                 |        |            |
|--------------------------------------|----------------------|-----------------------------------|--------|------------|
| E () II                              | ipme, demo, folder D |                                   |        | Q, Search  |
| Kame                                 |                      | <ul> <li>Date Wool/Fed</li> </ul> | Size   | Kind       |
| CSCN4563.pg                          |                      | Today, 136 PM                     |        | JPEC mage  |
| R OSCH4054 (pg                       |                      | Today, 1:36 PM                    |        | JPEO mage  |
| B 05044557 (pg)                      |                      | Today, 1135 PM                    |        | "PEG image |
| # IPMS San Diego August 2015 Meeting |                      | Today, 1.40 PM                    |        |            |
| B 00094134UP9                        |                      | Today, 1:40 PM                    |        | JPEO image |
| B 05094125.099                       |                      | Today, 1:40 PM                    |        | JPEG image |
| E 000x4128.JP0                       |                      | Today, 1:40 PM                    | 296 KB | JPEO image |
|                                      |                      |                                   |        |            |
|                                      |                      |                                   |        |            |
|                                      |                      |                                   |        |            |
|                                      |                      |                                   |        |            |
|                                      |                      |                                   |        |            |
|                                      |                      |                                   |        |            |
|                                      |                      |                                   |        |            |
|                                      |                      |                                   |        |            |
|                                      |                      |                                   |        |            |
|                                      |                      |                                   |        |            |
|                                      |                      |                                   |        |            |
|                                      |                      |                                   |        |            |
|                                      |                      |                                   |        |            |
|                                      |                      |                                   |        |            |
|                                      |                      |                                   |        |            |
|                                      |                      |                                   |        |            |
|                                      |                      |                                   |        |            |
|                                      |                      |                                   |        |            |
|                                      |                      |                                   |        |            |
|                                      |                      |                                   |        |            |
|                                      |                      |                                   |        |            |
|                                      |                      |                                   |        |            |
|                                      |                      |                                   |        |            |
|                                      |                      |                                   |        |            |
|                                      |                      |                                   |        |            |
|                                      |                      |                                   |        |            |
|                                      |                      |                                   |        |            |
|                                      |                      |                                   |        |            |
|                                      |                      |                                   |        |            |
|                                      |                      |                                   |        |            |
|                                      |                      |                                   |        |            |
|                                      |                      |                                   |        |            |
|                                      |                      |                                   |        |            |
|                                      |                      |                                   | Carri  | el Open    |

6. Fill in a descriptive title for each image that was uploaded. The default title can be overwritten. Press the "Update Gallery" button at the bottom right when finished.

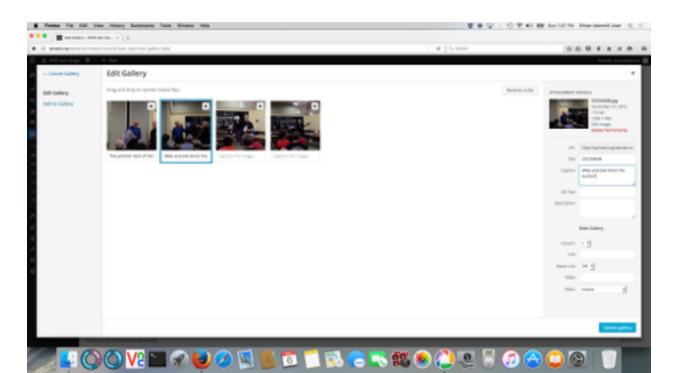

8. In the "Add Gallery" screen again, press the "Publish" button on the right when finished. You can also preview your gallery by pressing the "Preview" link, also on the right.

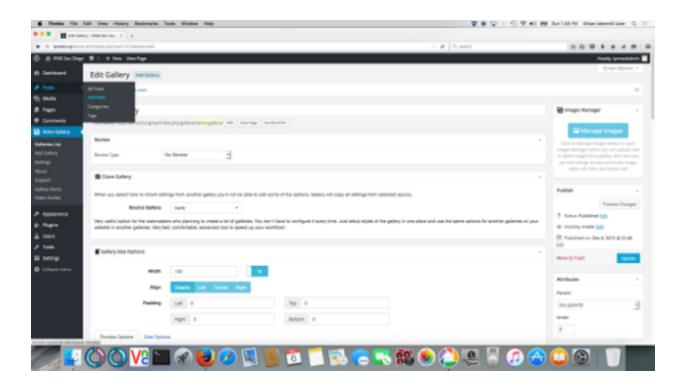

## Part 3 - Add a new Monthly Meeting Post

1. In the left sidebar, under "Posts", click on the "Add New" link.

| Freise Fir fall Ver Heinry Bestmarts Tools Window Yelp |                                                                                                    | 말 좋 다 ! 신 약 4                                                                                                    | M BALLON Daristerilitar Q I         |                            |
|--------------------------------------------------------|----------------------------------------------------------------------------------------------------|----------------------------------------------------------------------------------------------------|-------------------------------------|----------------------------|
|                                                        | A A A A A A A A A A A A A A A A A A A                                                                                                    |                                                                                                    |                                     |                            |
| ) di anatogra                                          | day salara                                                                                                    |                                                                                                    | 1 1 B 1 6, 5000                     |                            |
| 8 Millerin                                             | ap. ₩1. + Nes                                                                                                    |                                                                                                    |                                     | Kanaly Spreadables         |
| Decisional                                             | Dashboard                                                                                                    |                                                                                                    |                                     | Scient Options 1 1 Hills 1 |
| -                                                      |                                                                                                    |                                                                                                    |                                     |                            |
|                                                        | Welcome to WordPrets?                                                                                                    |                                                                                                    |                                     | © Burriss                  |
|                                                        | of some links to get you stamed.                                                                                                    |                                                                                                    |                                     |                            |
| Matte                                                  | All line                                                                                                    | Next Steps                                                                                                    | More Actions                        |                            |
|                                                        | Congress                                                                                                    | E min your first ting post                                                                                                    | E Manage entlett or menut           |                            |
| Community of                                           | and the second second                                                                                                    | · Add an About page                                                                                                    | C functioners or or of              |                            |
|                                                        | a beg or here orders                                                                                                    | C The your site                                                                                                    | The same more shoul getting started |                            |
| No. Galery                                             |                                                                                                    | 0 majar m                                                                                                    | is conservation for the             |                            |
| Appendix                                               |                                                                                                    |                                                                                                    |                                     |                            |
| Rept                                                   | ALL STREET                                                                                                    | - biothit - i                                                                                                    |                                     |                            |
| Units .                                                | # 5 http://distance.com                                                                                                    | 104                                                                                                    |                                     |                            |
| Table .                                                | Wardheau AA I surving Painthema-                                                                                                    |                                                                                                    |                                     |                            |
| Loting.                                                | -                                                                                                    | Multi or your rend?                                                                                                    |                                     |                            |
|                                                        | Antody                                                                                                    |                                                                                                    |                                     |                            |
|                                                        | Recently Publiched                                                                                                    |                                                                                                    |                                     |                            |
|                                                        | Double to Philips and be Deprind                                                                                                    | See See                                                                                                    |                                     |                            |
|                                                        | La Dui Wolkings 2015<br>New 21th 312 pm Reservice 2015 Maning                                                                                                    | Insta I-                                                                                                    |                                     |                            |
|                                                        | No UN STORE OT BALLY                                                                                                    | Come Page Deservice: 6, 2018<br>Place effective: Bescripton you would the here about the                                         |                                     |                            |
|                                                        | No.31(100 an Agent 211 Maring                                                                                                    | reading                                                                                                    |                                     |                            |
|                                                        | Nov Tot, TOTAL (V) . Supportion 2013 Meeting                                                                                                    | Galley Provide Distance 12, 2015<br>Descenting address (dr. 171)                                                                 |                                     |                            |
|                                                        |                                                                                                    |                                                                                                    |                                     |                            |
|                                                        |                                                                                                    | Rodress Sees -                                                                                                    |                                     |                            |
|                                                        |                                                                                                    | WordPress 6.4 Release Candidate . November 25, 2015                                                                              |                                     |                            |
|                                                        |                                                                                                    | The reference conditions for WardPress Ed is non-modulate. RC<br>research and iterationalize dama, but with referenced community |                                     |                            |
| and explanted which its                                | and the second second sec |                                                                                                    |                                     |                            |

2. At the top write the name of the post. In the middle text area, write a description of the meeting, including any highlights such as officer elections, contest results, etc. Then, above the center text-box, click on the "Add Robo Gallery" button.

| An File Salt View History Businesis Task Window Help                                                                                                    | 2 8 Q 1 () 7 4 H Int                                      |                            |
|----------------------------------------------------------------------------------------------------|-----------------------------------------------------------|----------------------------|
| the state of the state of the s | <ul> <li># [6,888</li> </ul>                              |                            |
| Wilerlags #1 + New Verified Institution                                                                                                    |                                                           | Kanaly iyonas              |
| Edit Post Are see                                                                                                    |                                                           | Scent-Options *            |
| Demo Post                                                                                                    |                                                           | ana a                      |
| Pernalishi hisp Operand ang ing hisin phy 2010/2010/devery part ( Mr. You has                                                                                                    |                                                           | law Duti In                |
| C ALCHARD B ALCHARD DOWN                                                                                                    | New York                                                  | Table Drift Life           |
| 87-114-1:23 # 0 = # H +                                                                                                    | × *                                                       | Walking Patrix Ltd.        |
|                                                                                                    |                                                           | Public considerally bill   |
| Place whetever description yes would like here about the masting.                                                                                                    |                                                           | uersitan                   |
| inter [mbo-piller/d+'mp']                                                                                                    | 0                                                         | engens.                    |
| ***                                                                                                    |                                                           | Comprise New Deel          |
|                                                                                                    |                                                           | insegrised                 |
|                                                                                                    |                                                           | Mainlage                   |
|                                                                                                    |                                                           | All the Compre             |
| - Referance in                                                                                                    | Last edited by genutedrint on december 4, proved with per |                            |
|                                                                                                    |                                                           | φ                          |
| Review                                                                                                    | *                                                         |                            |
| factor (pr To factor -                                                                                                    |                                                           | proteing with control      |
|                                                                                                    |                                                           | have for the real wellings |
|                                                                                                    |                                                           | actured image              |
|                                                                                                    |                                                           | A Restored in suge         |

3. Select the Robo Gallery you published in part 2, above.

| . Andre File 1     | all Ver Maley Basinets Suit Water May                                            | 0.10.00 | antident disarbited dar 0, 11 |
|--------------------|----------------------------------------------------------------------------------|---------|-------------------------------|
| ••• • (B           | na minar i                                                                       |         |                               |
| . Cambrane         | strajut mys - g [4, text                                                         |         |                               |
| O & PALLARDAR      | 0.1.+ los                                                                        |         | Ready presidents              |
| 0 Indust           | Add New Post                                                                     |         | Screet Options + segs +       |
| A 1000 1           | Demo Post                                                                        |         | Autor a                       |
| All New York       |                                                                                  |         | Inclus Annu                   |
| Consequences       | Carnes Barnessey                                                                 |         | T THE DOT LET                 |
| 14                 | */                                                                               |         | # Walky Auto Life             |
| C) Maria           |                                                                                  |         | E Alter meeting LB            |
| di Pagas           | Place whatever description yes would like here about the mosting.                |         | Notice Task                   |
| The Constantion    |                                                                                  |         |                               |
| E Robertsfory      | Robo Gallery                                                                     |         | Categories +                  |
| P Appendia         | Select prive attraction start                                                    |         | Al Comprise Mark Dark         |
| di Pagin           | A LIN I WAS A                                                                    |         | C Making                      |
| A then             | Conferent End August 2011 Prestry Protos                                         |         | C Stategeneral                |
| A fash<br>E berrya | UPWS Sam Okepo 2015 Model Sepo<br>1998 Earr Okepo Hashi Kaya 2018 Anarda         |         | + Add New Company             |
| the best open      | November 2013 Peeting Photoe<br>October 2013 Peeting Photoe                      |         |                               |
| 0                  | Saver som mer<br>Tagstanstar 2015 Heading Polena<br>Treat Gallery Polenaid Biyle |         | 140                           |
|                    | toin .                                                                           |         | -                             |
|                    |                                                                                  |         |                               |
|                    |                                                                                  |         | Approxing with colorer        |
|                    |                                                                                  |         | Court for the root of Eage    |
|                    |                                                                                  |         | National Image Inc.           |
|                    |                                                                                  |         | Industries                    |
|                    |                                                                                  |         |                               |
|                    | 🔘 🔘 🔽 🚍 🗶 🖉 🖳 🛅 🗂 🔜 🚍 🎫 🌑 🎒 🖳 🖉                                                  |         |                               |
|                    | U U U U U U U U U U U U U U U U U U U                                            |         |                               |

4. On the right of the screen, make sure to mark the check-box under "Categories" for "Monthly Meetings". Also, on the bottom right, click "Set featured image" to set the image that will be shown when this post is advertised on the website. When ready, press the "Publish" button on the right to publish the post.

| n File Salk Vere Hadry Backmerin Task Window Help<br>Entransisti Nachup                                                                                                    | <b>▼●</b> ↓ ( ) ♥ 4) ₩ 1+3                                        | CONFERENCE OF STREET, STREET, | and c |
|----------------------------------------------------------------------------------------------------|-------------------------------------------------------------------|----------------------------------------------------------------------------------------------------|-------|
| and the second second | 1 : 0 1, termin                                                   |                                                                                                    |       |
| larling: #1.+ New Vashat Ans/Institut                                                                                                    |                                                                   | Namely, St.                                                                                                    | -     |
| Edit Post Arran                                                                                                    |                                                                   | Screen Options +                                                                                                    |       |
| Demo Post                                                                                                    | 14                                                                | dan .                                                                                                    |       |
| Permatels http://prossi.org/spinite.php/001012/000/emu.patel                                                                                                    |                                                                   | or Dock                                                                                                    | Frank |
| C ALCHAR R ALCARY                                                                                                    | The lot                                                           | Table Droft Lat.                                                                                                    |       |
| 87-004-0000000000                                                                                                    |                                                                   | Walking Patrice Lab                                                                                                    |       |
|                                                                                                    |                                                                   | nutrich connectionary bills                                                                                                    |       |
| Place whenever description you would like here about the meeting.                                                                                                    | -                                                                 | 4107100                                                                                                    | Parts |
| Integlier id-'rog']                                                                                                    | CHI CHI                                                           | agurba.                                                                                                    |       |
|                                                                                                    |                                                                   | Camprim West David                                                                                                    |       |
|                                                                                                    |                                                                   | integrined                                                                                                    |       |
|                                                                                                    |                                                                   | Mainlage<br>Maring Meetings                                                                                                    |       |
|                                                                                                    |                                                                   |                                                                                                    |       |
|                                                                                                    | 1.0                                                               | to New College of                                                                                                    |       |
| NOT ONLY                                                                                                    | Last advant by generalization on the antider 4, 2010 of 2020 per- | _                                                                                                    |       |
| inites                                                                                                    | -                                                                 |                                                                                                    |       |
|                                                                                                    |                                                                   |                                                                                                    | 10.00 |
| Review Tax Review                                                                                                    | 24                                                                | national may connect                                                                                                    |       |
|                                                                                                    | 04                                                                | and have the read work of                                                                                                    |       |
|                                                                                                    |                                                                   | fund maps                                                                                                    |       |
|                                                                                                    |                                                                   | Instant Coupe                                                                                                    |       |

That's it! You are finished! Congratulations on making your first monthly meeting post to IPMS San Diego!